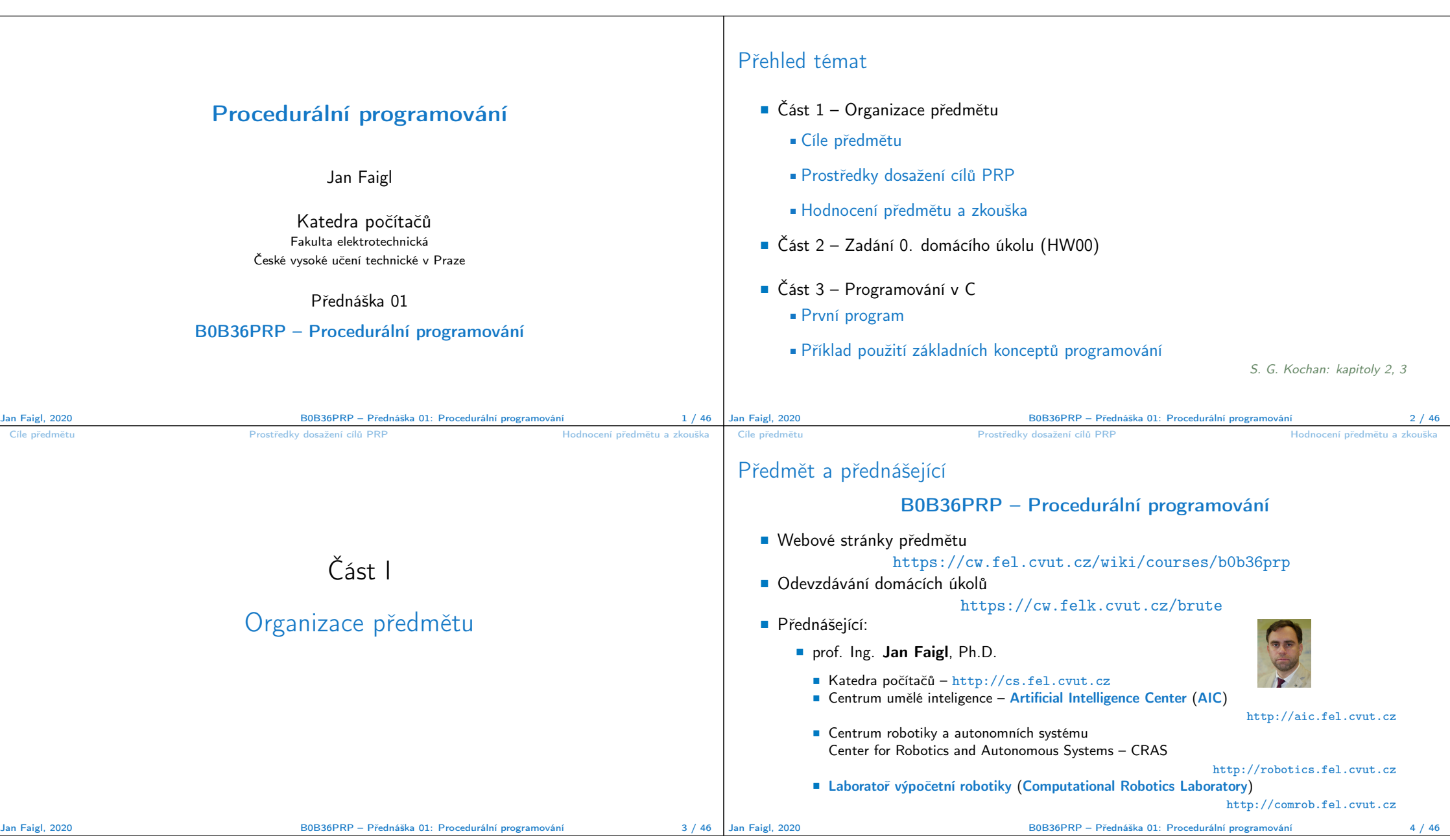

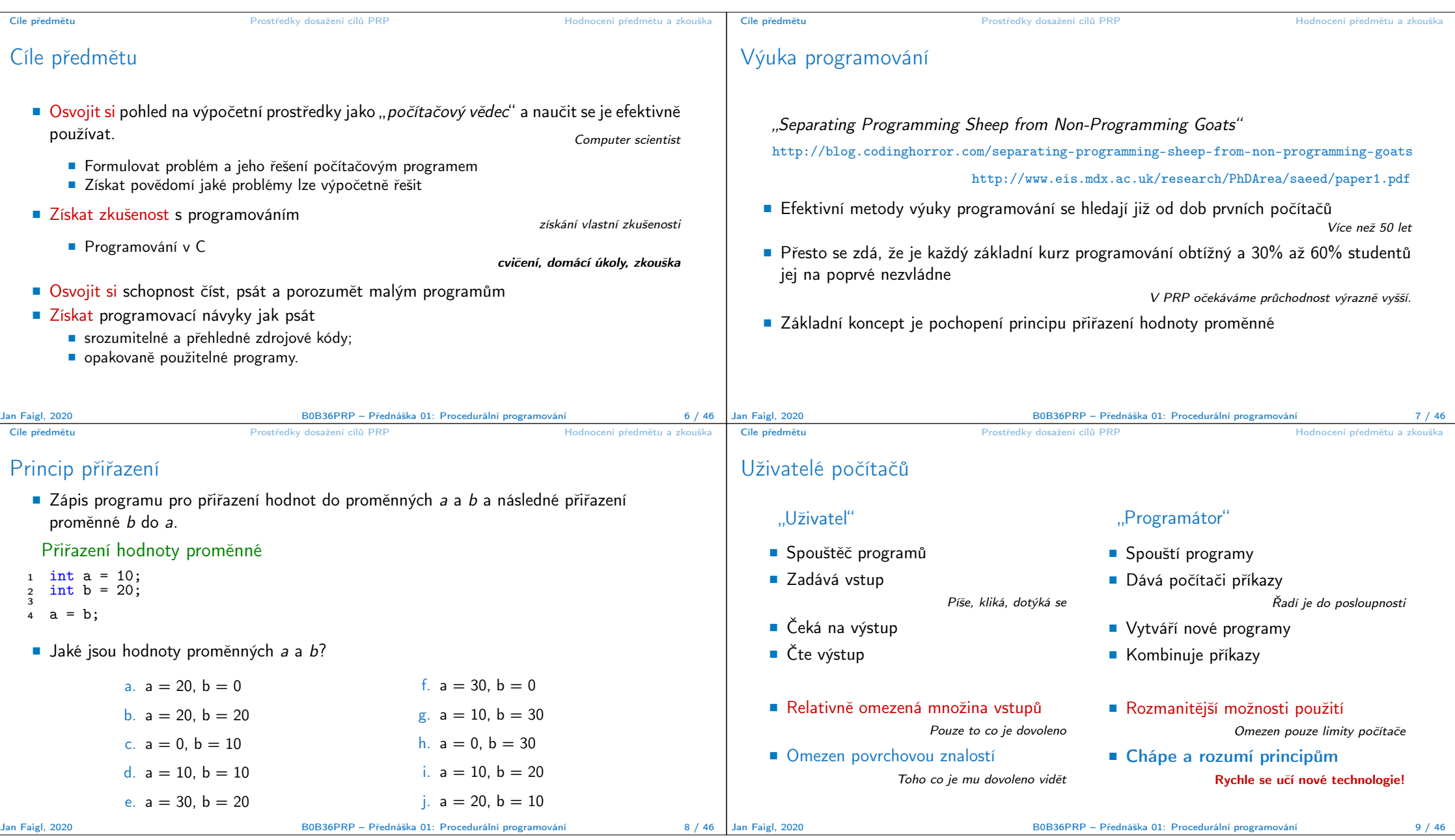

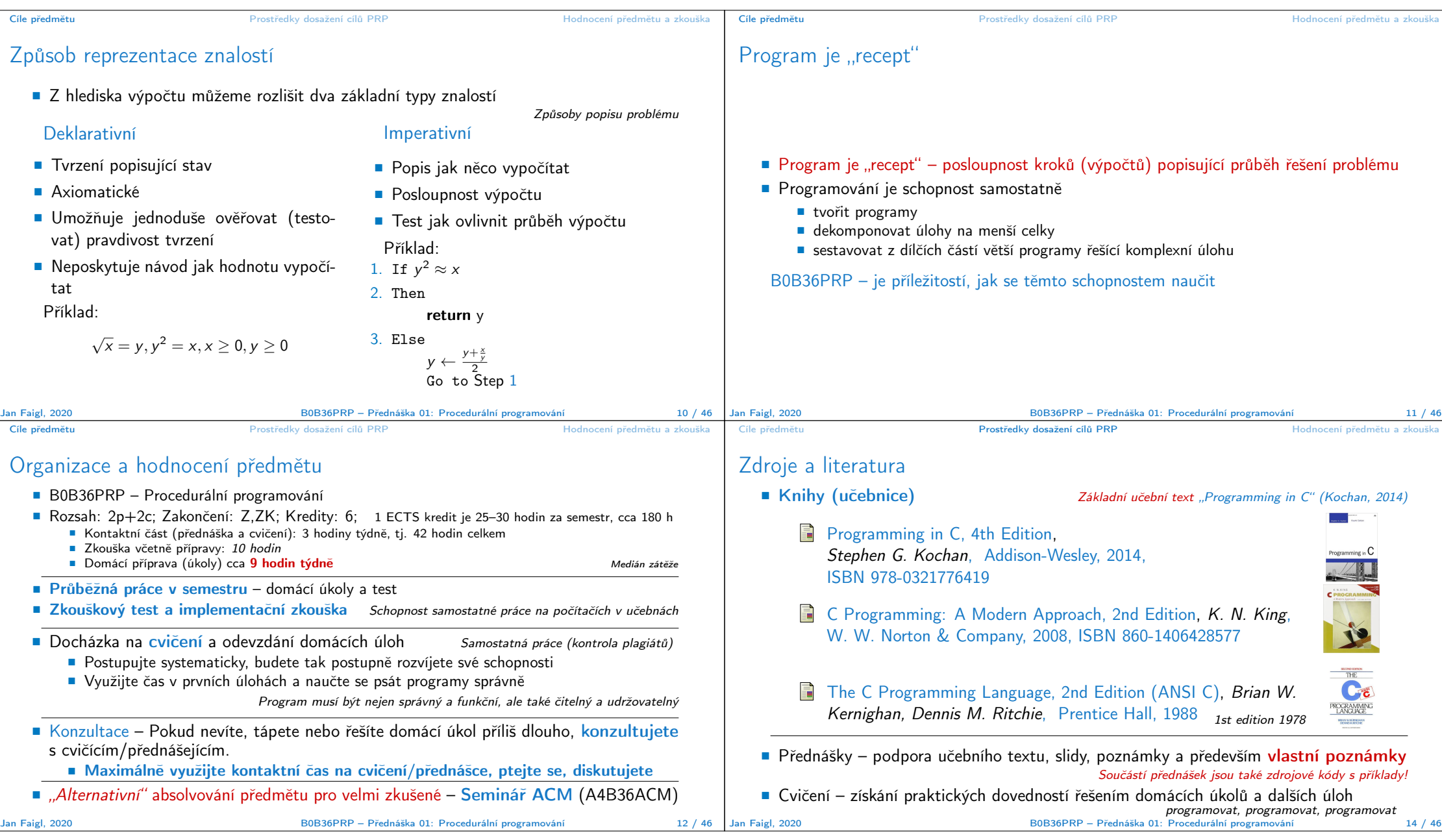

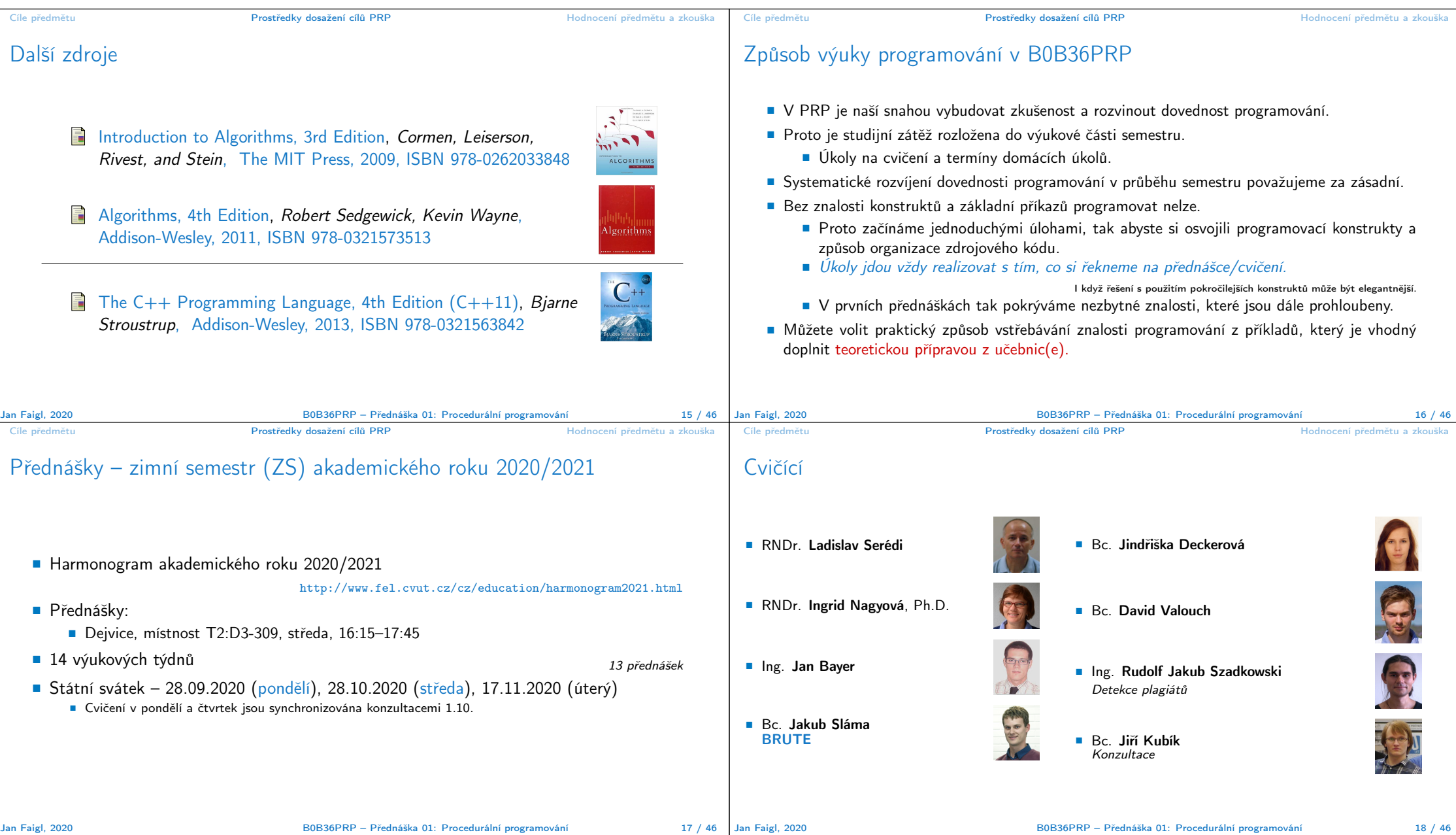

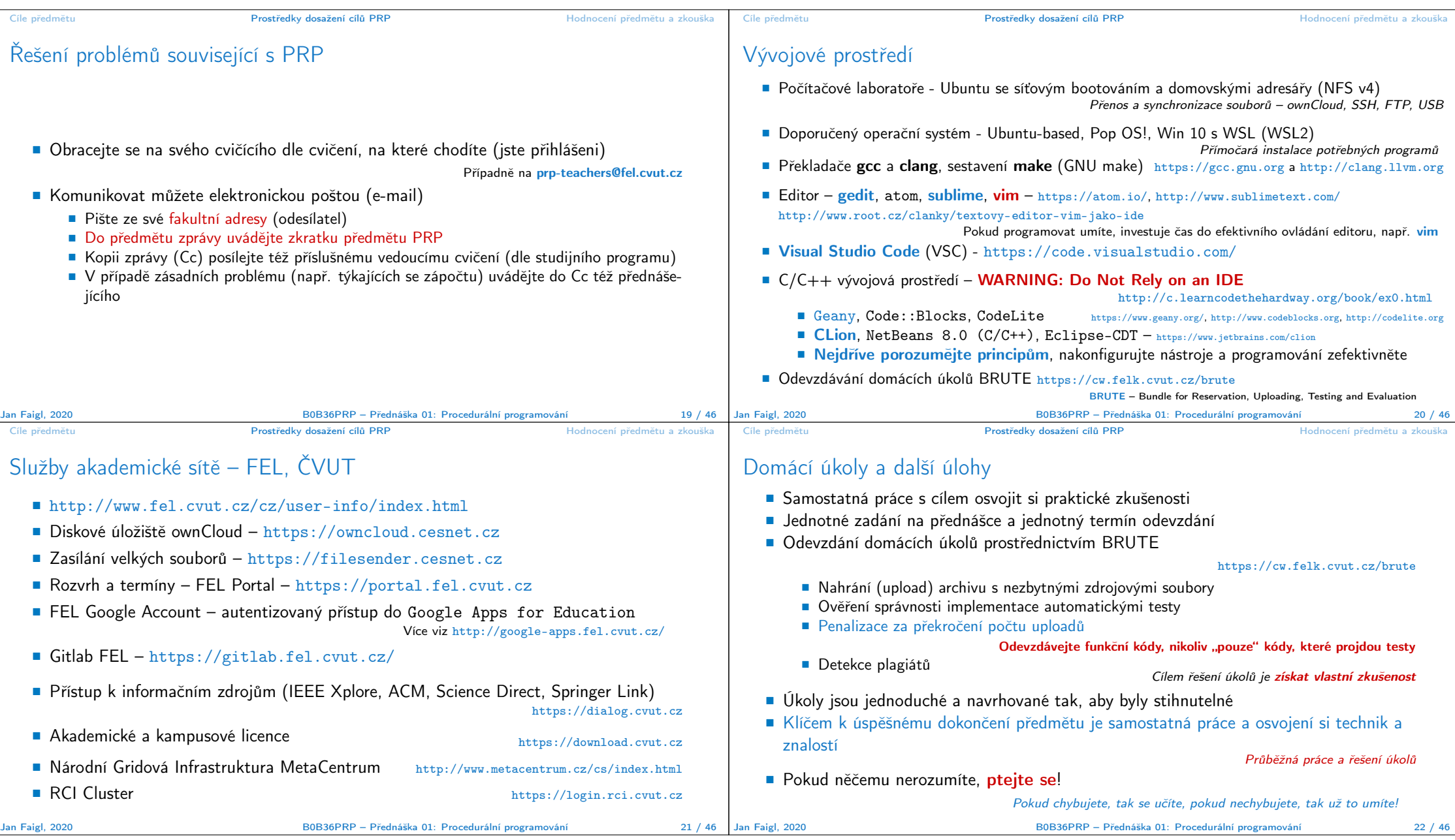

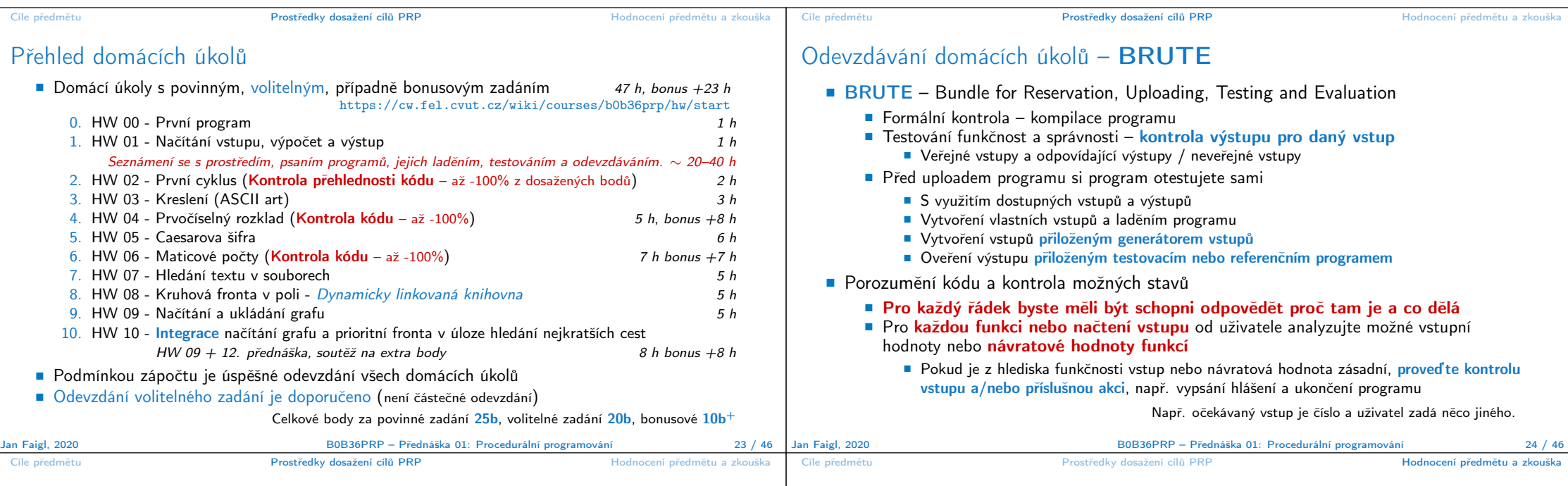

## Úkoly a BRUTE

- Úkoly nejsou jen o odevzdání implementace, která projde BRUTE testy
- Úkoly jsou především o postupném získání zkušeností s konkrétními konstrukty
- Úkoly mají relativní obtížnost velmi podobnou
	- Je důležité postupně samostatně řešit jednotlivé úkoly a osvojovat si dílčích dovednosti Absolutně jsou úlohy postupně náročnější a náročnější
- Netrapte se s řešením příliš dlouho sami, ptejte se na fóru, cvičících, přednášce, konzultaci
- Úlohy HW02, HW04 a HW06 budou manuálně kontrolovány na přehlednost a čistotu kódu
	- Zaměřeno na konzistenci, čitelnost, a **modularitu** (rozdělní do funkcí)
	- Také proto, že studenti tráví mnoho času implementací aniž by měli v implementaci nějaký výrazný postup.

## Hodnocení předmětu

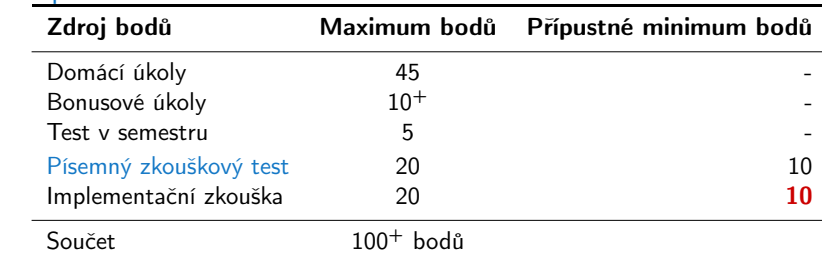

- **Zápočet**: nejméně 30 bodů ze semestru a odevzdáné všechny domácí úkoly a to nejpozději do 9.1.2021 ve 23:59 CET!
- Předmět lze úspěšné ukončit zápočtem a zkouškou
- Test a písemná zkouška krátké stručné odpovědi prokazující porozumění problematice https://cw.fel.cvut.cz/b201/courses/b0b36prp/resources/test
- Implementační zkouška prokázaní samostatně porozumět a napsat krátký program https://cw.fel.cvut.cz/b201/courses/b0b36prp/resources/exam

Jan Faigl, 2020 B0B36PRP – Přednáška 01: Procedurální programování 27 / 46

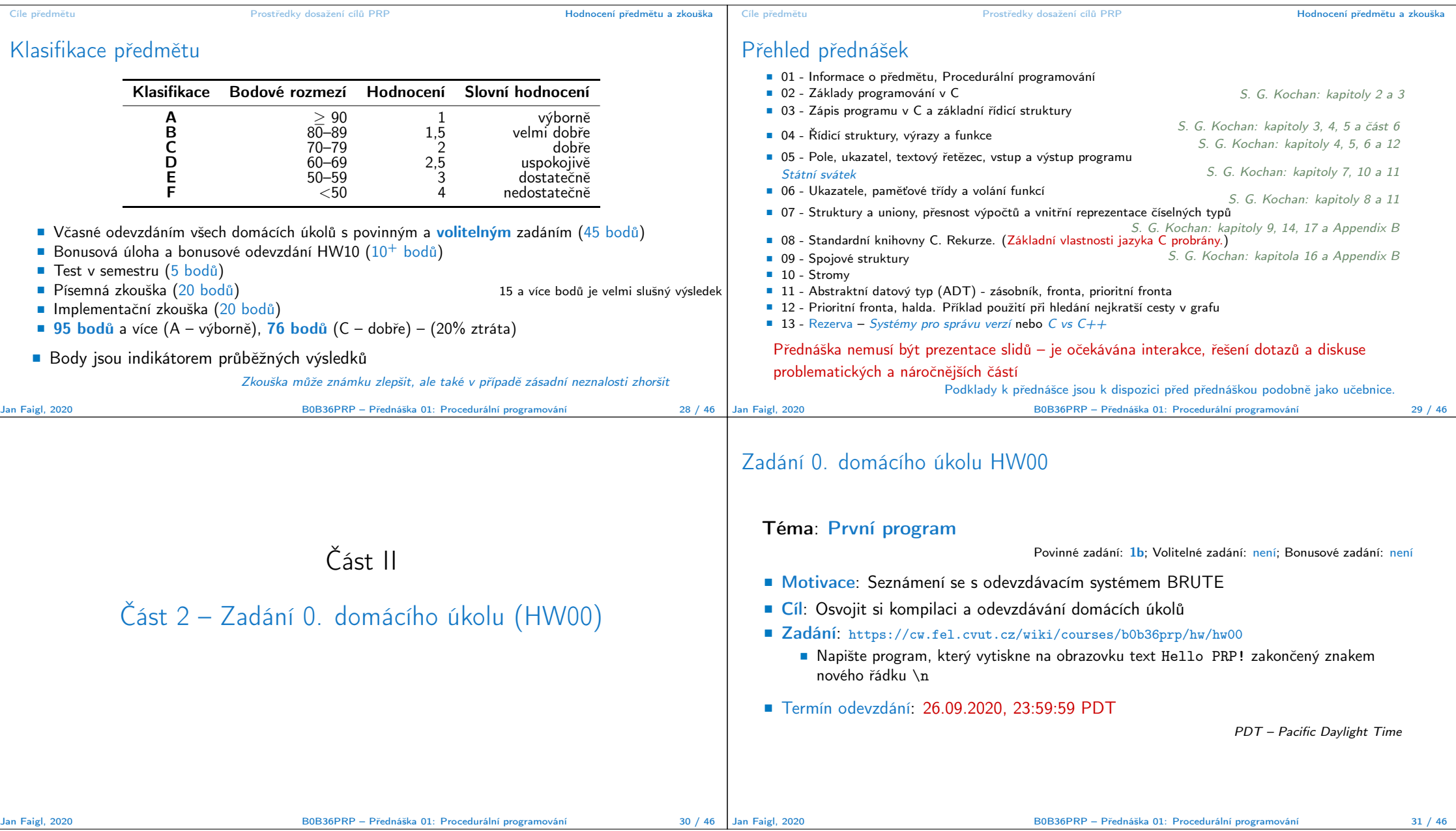

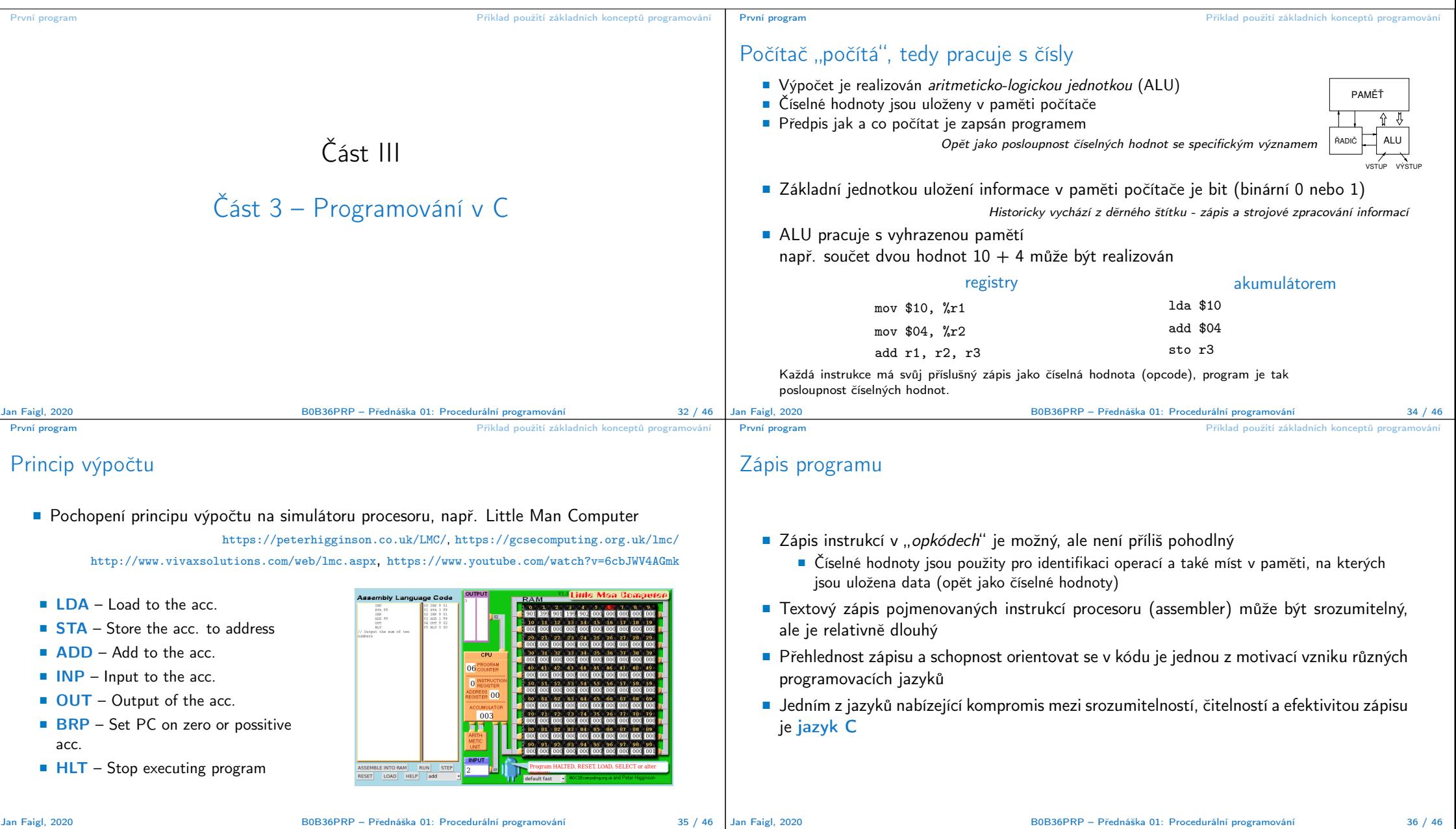

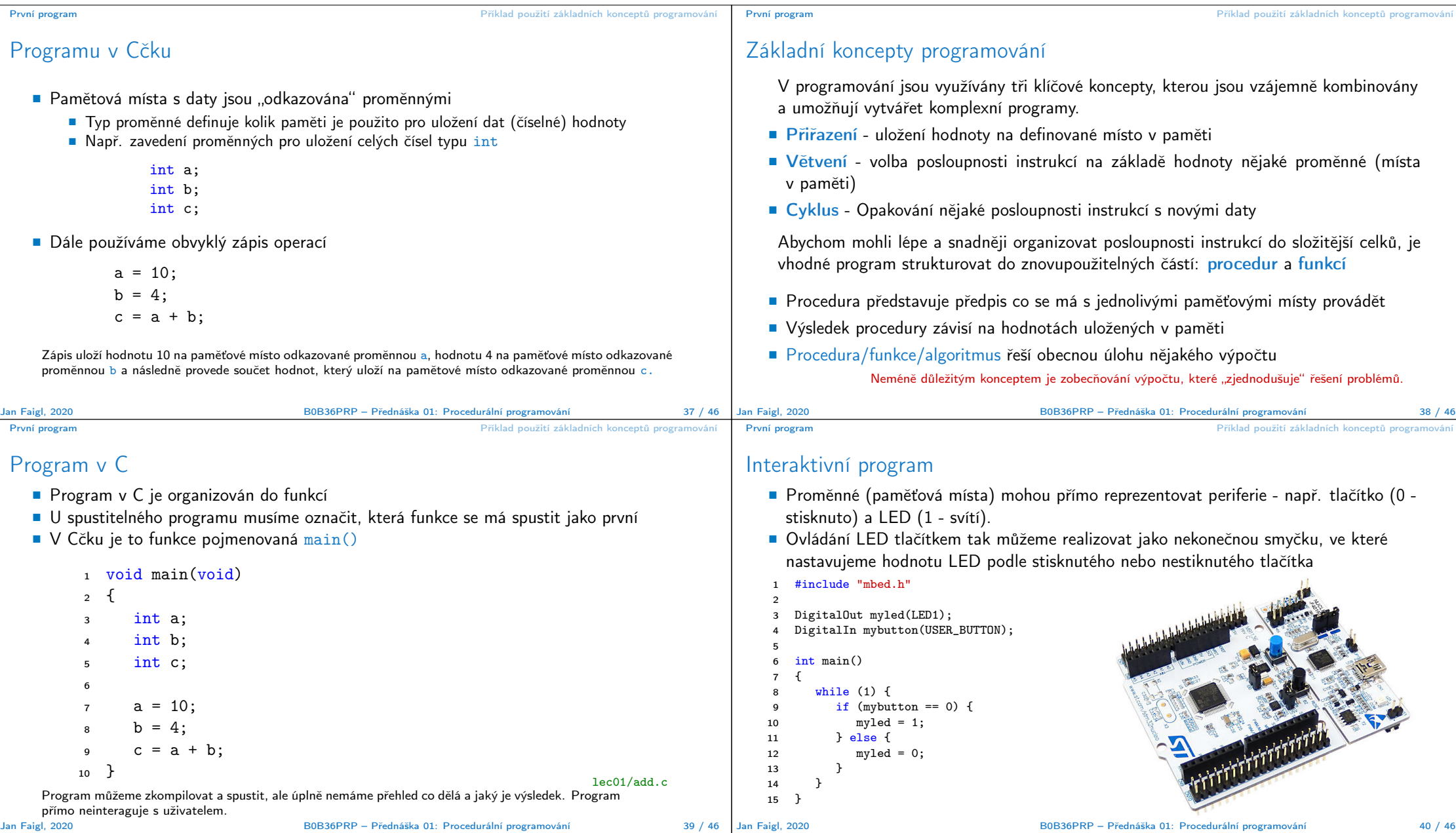

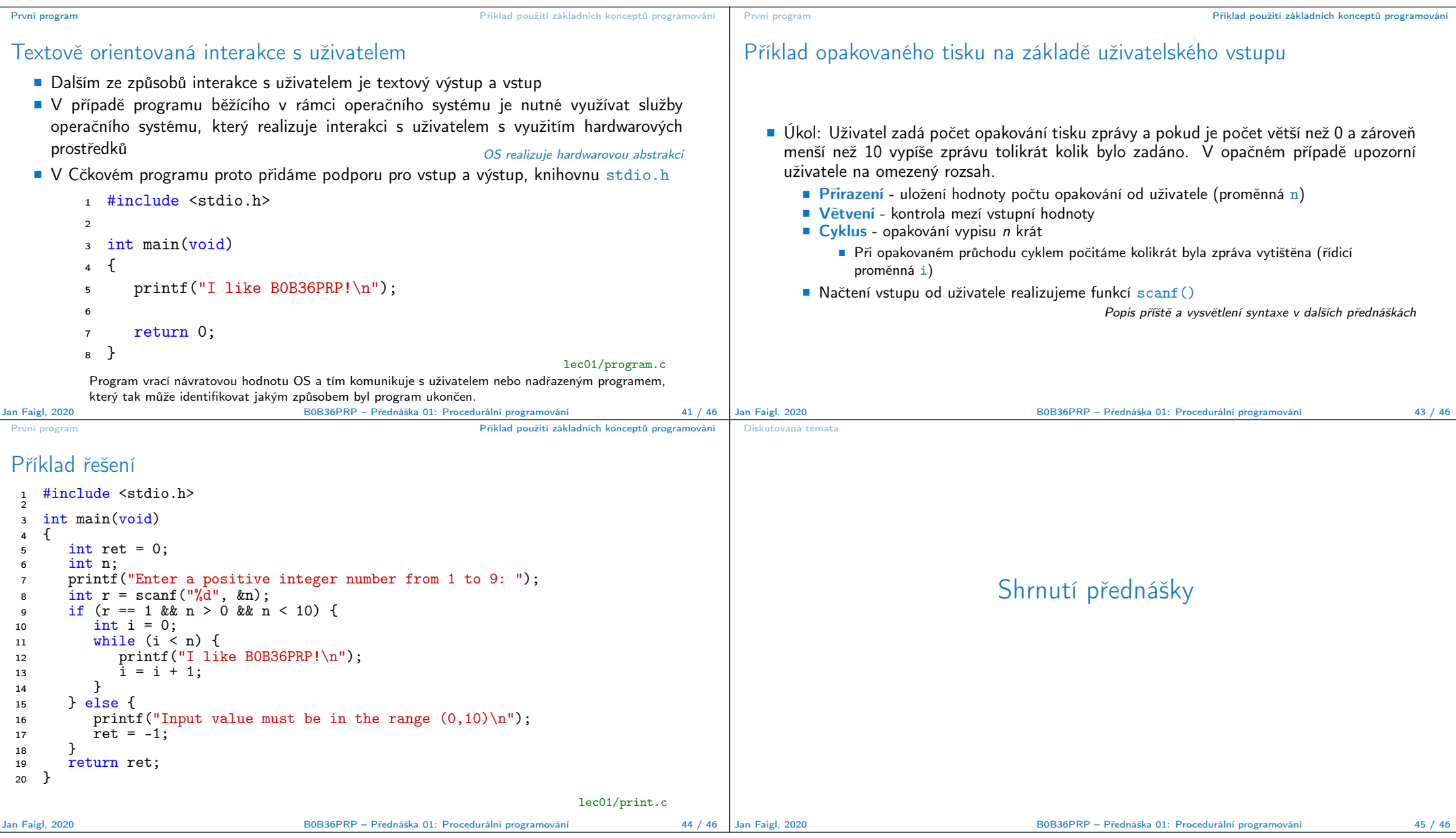

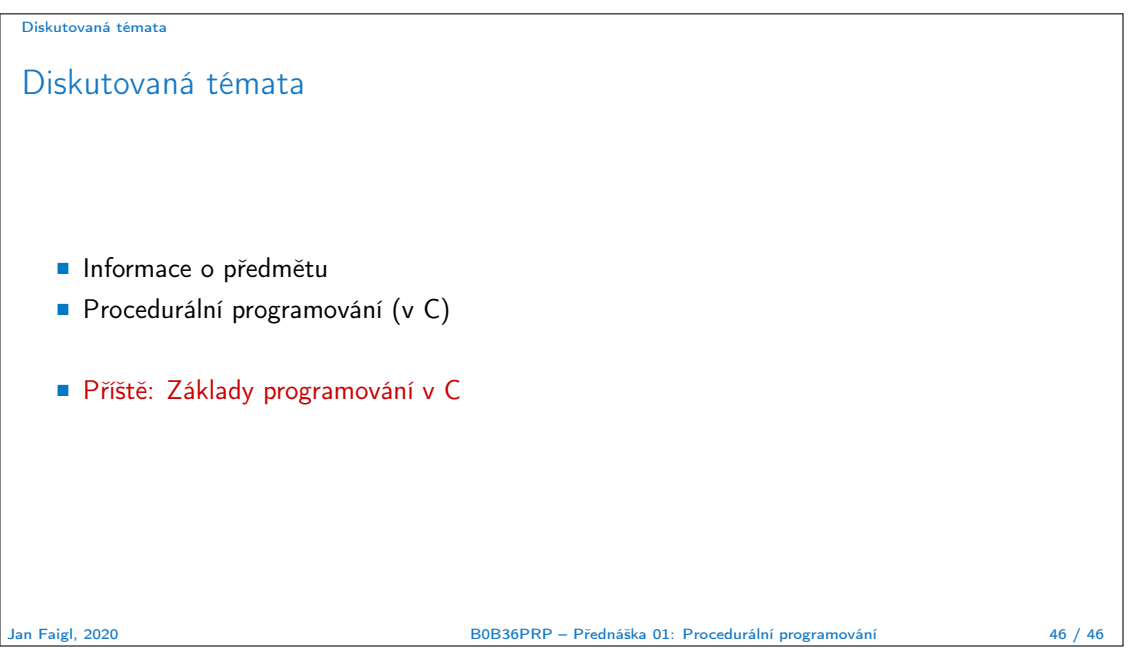